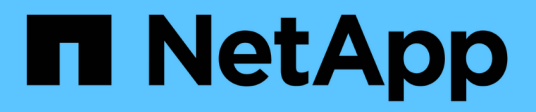

# **Commencez** Amazon FSx for NetApp ONTAP

NetApp August 26, 2024

This PDF was generated from https://docs.netapp.com/fr-fr/bluexp-fsx-ontap/start/concept-fsx-aws.html on August 26, 2024. Always check docs.netapp.com for the latest.

# **Sommaire**

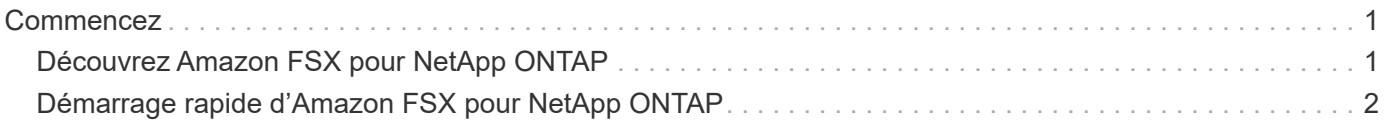

# <span id="page-2-0"></span>**Commencez**

# <span id="page-2-1"></span>**Découvrez Amazon FSX pour NetApp ONTAP**

["Amazon FSX pour NetApp ONTAP"](https://docs.aws.amazon.com/fsx/latest/ONTAPGuide/what-is-fsx-ontap.html) Est un service entièrement géré qui permet aux clients de lancer et d'exécuter des systèmes de fichiers optimisés par le système d'exploitation du stockage NetApp ONTAP. FSX pour ONTAP offre les mêmes fonctionnalités, performances et administration que les clients NetApp utilisent l'environnement sur site, avec la simplicité, l'agilité, la sécurité et l'évolutivité d'un service AWS natif.

## **Caractéristiques**

- Nul besoin de configurer ou de gérer des périphériques, logiciels ou sauvegardes de stockage.
- Prise en charge des ["S3"](https://docs.netapp.com/us-en/ontap/s3-config/ontap-version-support-s3-concept.html) protocoles CIFS, iSCSI, NFSv3, NFSv4.x, et SMB v2.0 v3.1.1.
- Capacité de stockage des données économique et quasi illimitée sur le Tier de stockage disponible rarement utilisé (IA).
- Exécution certifiée sur des applications sensibles à la latence, y compris Oracle RAC.
- Vous avez le choix entre un bundle et une facturation à l'utilisation.

### **Fonctions supplémentaires dans BlueXP**

- FSX pour ONTAP est pris en charge lorsque BlueXP est utilisé en mode *standard* ou *restricted*.
	- Le mode standard exploite la couche SaaS BlueXP pour offrir des fonctionnalités complètes.
	- Le mode restreint est disponible pour les organisations qui ont des restrictions de connectivité.

Reportez-vous à la section ["Modes de déploiement BlueXP"](https://docs.netapp.com/us-en/bluexp-setup-admin/concept-modes.html) pour en savoir plus.

- À l'aide de ["BlueXP"](https://docs.netapp.com/us-en/bluexp-family/) Enfin, un connecteur dans AWS vous permet de créer et de gérer des volumes, de répliquer des données et d'intégrer FSX pour ONTAP avec des services cloud NetApp, tels que la classification BlueXP et la copie et la synchronisation BlueXP.
- Avec la technologie basée sur l'intelligence artificielle (IA), la classification BlueXP vous aide à comprendre le contexte des données et à identifier les données sensibles qui résident dans vos comptes FSX pour ONTAP. ["En savoir plus >>".](https://docs.netapp.com/us-en/bluexp-classification/concept-cloud-compliance.html)
- Avec la copie et la synchronisation BlueXP, vous pouvez automatiser la migration des données vers n'importe quelle cible dans le cloud ou sur site. ["En savoir plus >>"](https://docs.netapp.com/us-en/bluexp-copy-sync/concept-cloud-sync.html)

## **Le coût**

Votre compte FSX pour ONTAP est géré par AWS et non par BlueXP. Reportez-vous à la section ["Guide de](https://docs.aws.amazon.com/fsx/latest/ONTAPGuide/what-is-fsx-ontap.html) [démarrage d'Amazon FSX pour NetApp ONTAP".](https://docs.aws.amazon.com/fsx/latest/ONTAPGuide/what-is-fsx-ontap.html)

L'utilisation du connecteur dans AWS et les services de données facultatifs tels que la copie et la synchronisation BlueXP et la classification BlueXP entraînent des coûts supplémentaires.

## **Régions prises en charge**

["Affichez les régions Amazon prises en charge."](https://aws.amazon.com/about-aws/global-infrastructure/regional-product-services/)

### **Obtenir de l'aide**

Amazon FSX pour NetApp ONTAP est une solution propriétaire AWS. Pour toute question ou tout problème de support technique associé à votre système de fichiers FSX for ONTAP, à votre infrastructure ou à toute solution utilisant ce service, utilisez le centre de support de votre console de gestion AWS pour ouvrir un dossier de support avec AWS. Sélectionnez le service "FSX pour ONTAP" et la catégorie appropriée. Fournissez les informations restantes nécessaires pour créer un dossier de demande de support AWS.

Pour des questions générales sur les solutions et services de stockage BlueXP ou BlueXP, vous pouvez commencer par le chat en ligne BlueXP.

Pour les problèmes de support technique spécifiques aux solutions et services de stockage BlueXP ou BlueXP, vous pouvez ouvrir un ticket de support NetApp à l'aide du numéro de série de votre compte BlueXP. Vous devez le faire ["Enregistrez votre compte BlueXP"](https://docs.netapp.com/us-en/bluexp-fsx-ontap/support/task-support-registration.html) pour activer le support.

# <span id="page-3-0"></span>**Démarrage rapide d'Amazon FSX pour NetApp ONTAP**

À l'aide de ["BlueXP"](https://docs.netapp.com/us-en/bluexp-family/), Vous pouvez commencer avec FSX pour ONTAP en quelques étapes seulement.

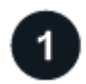

### **Configurer un rôle IAM dans AWS**

Pour créer ou gérer un environnement de travail FSX pour ONTAP, vous devez ajouter des informations d'identification AWS à BlueXP en fournissant l'ARN d'un rôle IAM qui donne à BlueXP les autorisations nécessaires pour créer un environnement de travail FSX pour ONTAP. Pour ce faire, vous devez ["Configurez](https://docs.netapp.com/fr-fr/bluexp-fsx-ontap/requirements/task-setting-up-permissions-fsx.html) [un rôle IAM qui permet au service BlueXP SaaS de prendre en charge le rôle".](https://docs.netapp.com/fr-fr/bluexp-fsx-ontap/requirements/task-setting-up-permissions-fsx.html)

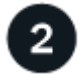

### **Créer un environnement de travail FSX pour ONTAP**

Vous devez ["Créez un environnement de travail FSX pour ONTAP"](https://docs.netapp.com/fr-fr/bluexp-fsx-ontap/use/task-creating-fsx-working-environment.html) avant d'ajouter des volumes.

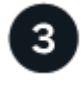

### **Créez un connecteur pour AWS**

Vous devez avoir un ["Connecteur pour AWS"](https://docs.netapp.com/us-en/bluexp-setup-admin/concept-connectors.html#how-to-create-a-connector) Pour ouvrir l'environnement de travail FSX pour ONTAP, créez des volumes ou effectuez d'autres actions. Lorsqu'un connecteur est nécessaire, BlueXP vous invite si un connecteur n'est pas déjà actif.

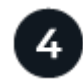

#### **Ajouter et monter un volume**

C'est possible ["Création et montage de FSX pour les volumes ONTAP"](https://docs.netapp.com/fr-fr/bluexp-fsx-ontap/use/task-add-fsx-volumes.html) Utilisation de BlueXP.

#### **Et la suite**

Vous pouvez désormais utiliser BlueXP pour gérer vos volumes et configurer des services supplémentaires tels que la réplication, la copie, la synchronisation et la classification.

### **Informations sur le copyright**

Copyright © 2024 NetApp, Inc. Tous droits réservés. Imprimé aux États-Unis. Aucune partie de ce document protégé par copyright ne peut être reproduite sous quelque forme que ce soit ou selon quelque méthode que ce soit (graphique, électronique ou mécanique, notamment par photocopie, enregistrement ou stockage dans un système de récupération électronique) sans l'autorisation écrite préalable du détenteur du droit de copyright.

Les logiciels dérivés des éléments NetApp protégés par copyright sont soumis à la licence et à l'avis de nonresponsabilité suivants :

CE LOGICIEL EST FOURNI PAR NETAPP « EN L'ÉTAT » ET SANS GARANTIES EXPRESSES OU TACITES, Y COMPRIS LES GARANTIES TACITES DE QUALITÉ MARCHANDE ET D'ADÉQUATION À UN USAGE PARTICULIER, QUI SONT EXCLUES PAR LES PRÉSENTES. EN AUCUN CAS NETAPP NE SERA TENU POUR RESPONSABLE DE DOMMAGES DIRECTS, INDIRECTS, ACCESSOIRES, PARTICULIERS OU EXEMPLAIRES (Y COMPRIS L'ACHAT DE BIENS ET DE SERVICES DE SUBSTITUTION, LA PERTE DE JOUISSANCE, DE DONNÉES OU DE PROFITS, OU L'INTERRUPTION D'ACTIVITÉ), QUELLES QU'EN SOIENT LA CAUSE ET LA DOCTRINE DE RESPONSABILITÉ, QU'IL S'AGISSE DE RESPONSABILITÉ CONTRACTUELLE, STRICTE OU DÉLICTUELLE (Y COMPRIS LA NÉGLIGENCE OU AUTRE) DÉCOULANT DE L'UTILISATION DE CE LOGICIEL, MÊME SI LA SOCIÉTÉ A ÉTÉ INFORMÉE DE LA POSSIBILITÉ DE TELS DOMMAGES.

NetApp se réserve le droit de modifier les produits décrits dans le présent document à tout moment et sans préavis. NetApp décline toute responsabilité découlant de l'utilisation des produits décrits dans le présent document, sauf accord explicite écrit de NetApp. L'utilisation ou l'achat de ce produit ne concède pas de licence dans le cadre de droits de brevet, de droits de marque commerciale ou de tout autre droit de propriété intellectuelle de NetApp.

Le produit décrit dans ce manuel peut être protégé par un ou plusieurs brevets américains, étrangers ou par une demande en attente.

LÉGENDE DE RESTRICTION DES DROITS : L'utilisation, la duplication ou la divulgation par le gouvernement sont sujettes aux restrictions énoncées dans le sous-paragraphe (b)(3) de la clause Rights in Technical Data-Noncommercial Items du DFARS 252.227-7013 (février 2014) et du FAR 52.227-19 (décembre 2007).

Les données contenues dans les présentes se rapportent à un produit et/ou service commercial (tel que défini par la clause FAR 2.101). Il s'agit de données propriétaires de NetApp, Inc. Toutes les données techniques et tous les logiciels fournis par NetApp en vertu du présent Accord sont à caractère commercial et ont été exclusivement développés à l'aide de fonds privés. Le gouvernement des États-Unis dispose d'une licence limitée irrévocable, non exclusive, non cessible, non transférable et mondiale. Cette licence lui permet d'utiliser uniquement les données relatives au contrat du gouvernement des États-Unis d'après lequel les données lui ont été fournies ou celles qui sont nécessaires à son exécution. Sauf dispositions contraires énoncées dans les présentes, l'utilisation, la divulgation, la reproduction, la modification, l'exécution, l'affichage des données sont interdits sans avoir obtenu le consentement écrit préalable de NetApp, Inc. Les droits de licences du Département de la Défense du gouvernement des États-Unis se limitent aux droits identifiés par la clause 252.227-7015(b) du DFARS (février 2014).

#### **Informations sur les marques commerciales**

NETAPP, le logo NETAPP et les marques citées sur le site<http://www.netapp.com/TM>sont des marques déposées ou des marques commerciales de NetApp, Inc. Les autres noms de marques et de produits sont des marques commerciales de leurs propriétaires respectifs.